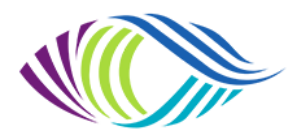

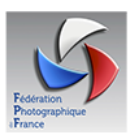

# **Compte-Rendu de la réunion de CA virtuelle (ZOOM) Vendredi 04 février 2022 à 18h00**

### **Membres du CA présents**

Présidente : Brigitte Rondel (DIL 44) Secrétaire : Bernard Pechereau (PC Brétignollais 85) Trésorière : Christine Gaboriau (DIL 44) Resp Régional Compétitions et Commissaire Nature Papier : Gérard Barbier (DIL44) Commissaire Papier Monochrome : Jean Veneau (PVC Mayet 72) Commissaire Papier Couleur : Christine Gaboriau (DIL 44) Commissaire Image Projetée Monochrome et Couleur : Benoit Collet (PC Pornichet 44) Commissaire Nature IP : Jean Christophe Javault (PC Pornichet 44) Commissaire Audiovisuel et Quadrimage : Jean-Paul Hennion (UIA St Nazaire 44)

### **Absente excusée**

Commissaire Auteur : Eliane Jund (UIA St Nazaire 44)

#### **Invité**

Alain Besnard : Président du club Arrêt sur Image de Talmont Saint Hilaire

### **Ordre du jour de la réunion :**

- Organisation des CR Papier à Talmont St Hilaire le 19 mars
- Organisation du CR Auteur à Pornichet le 05 mars
- Point sur les CR IP
- Point sur le CR Audiovisuel
- Point sur le CR Quadrimage
- Divers
- Tour de table

Accueil et ouverture de la séance à 18h00 par la présidente Brigitte Rondel qui remercie les membres pour leur présence à cette réunion.

# **1 er point : organisation des CR Papier à Talmont Saint Hilaire le 19 mars**

**Alain** Besnard prend la parole,

La salle étant très grande (entrée-bar, grande salle) elle peut accueillir les 3 jugements en même temps.

Pas de problème pour la mise en place logistique, Alain a l'habitude de gérer des concours fédéraux.

Concernant les mesures sanitaires, à ce jour la municipalité autorise les rassemblements nonfestifs sans jauge, ouvert tout public avec les consignes obligatoires en vigueur (contrôle du pass vaccinal, port du masque et gel).

Il y aura peut-être un sens de circulation dans la salle.

Prises de contact avec trois restaurateurs pour le repas, mais il faudra compter 25 € par personne.

Exposition d'images du club Arrêt sur Image prévue dans le local d'entrée.

Un accueil café est prévu.

Souhait de connaître le programme de la journée.

# **Gérard B** :

L'accueil se fera à partir de 8h30.

Il faudrait que les 3 jugements commencent à 9h00.

Les 3 tours se feront dans la matinée. Il n'y aura pas beaucoup de photos, c'est réalisable. Quitte à repousser l'heure du déjeuner à 13h00.

Le repas sera pris à la fin des jugements.

L'après-midi sera consacrée à la proclamation des résultats, à l'exposition des images qui partent en N2 et aux débats avec les juges sur les écarts de notes.

Gérard enverra les noms des 9 juges à Alain B.

Une communication de la manifestation dans le secteur de Talmont est-elle prévue ? Réponse d'Alain : Oui, il y une parution dans la revue de la commune et les clubs environnants seront invités.

Y a-t-il un vidéoprojecteur dans la salle ? Les résultats des CR IP vont sortir la veille des jugements papier et on envisageait de les faire tourner en boucle

### **Alain** :

Il y a 2 solutions, soit on les met sur une télé soit sur un écran. Il n'y a pas de télé au club de Talmont. L'UR a un écran mais c'est un écran pour diapositive donc de qualité médiocre. On peut aussi faire tourner les images qui sont jugées de façon à ce que le public les voit toutes.

### **Gérard** :

Nous verrons ce que nous ferons.

**Jean**, Commissaire Monochrome

Comme je me déplace de Mayet, je précise que je ne serai pas présent au début du jugement.

### **Gérard**

En tant que Responsable Régional des Compétitions je gérerai la partie accueil et briefing des juges.

### **Matériel**

Apporté par UR : douchettes, 18 cimaises, SpeedX, PC portable, pastilles coup de cœur. Commissaire chacun amènera son PC portable.

A prévoir par le club : imprimante (pour impression des résultats et du N2), gants (environ 25 paires), le club DIL44 se propose également d'amener des gants si besoin.

Rappel : l'assesseur dépose les images sur les cimaises et le juge attribue les notes au fur et à mesure.

# **Précisions apportées par Brigitte R**

Envoi d'un mailing club UR avec :

- La date limite d'envoi des colis qui est revue **au mercredi 9 mars** à cause des délais postaux
- Le formulaire de réservation repas (le club gérera les réservations et règlements)
- Le rappel de l'adresse et du programme de la journée

Une subvention de 125 € est accordée par l'UR au club organisateur (75 € pour un concours et 25 € par concours supplémentaire).

Souhait de disposer d'une table pour y présenter de la documentation fédérale.

Prévoir une liste d'émargement à l'accueil (nom-prénom-mail-téléphone), du gel

hydroalcoolique et une personne pour contrôler les pass à l'entrée.

Des membres du Conseil Municipal se déplaceront ils ? si oui, en informer la présidente d'UR. Un Florilège offert par l'UR sera de toute façon prévu au cas où.

### **Alain** :

Est-ce qu'il faut prévoir un pot à la fin du jugement ?

#### **Gérard** :

Oui c'est toujours sympa de se retrouver autour d'un verre. Ça permet de discuter. Je dirais même que c'est une très bonne initiative.

# **2ème point : organisation du CR Auteur le 05 mars à Pornichet**

**Benoit**, Président du club prend la parole rapidement car il a une autre réunion à suivre. Il fait part de ses difficultés n'a plus accès aux concours régionaux sur le site. Gérard lui assure que tout fonctionne.

**Brigitte** aborde la partie intendance restauration le jour du jugement.

En effet, Jacline Pacaud ne semblait pas être avisée de la charge qui lui incombait. Suite à la demande de Brigitte, elle a bien pris contact avec un restaurateur et convenu d'une proposition de menus mais ne veut pas gérer les réservations.

Il faut savoir que cette partie est du ressort du club organisateur, il faut une personne compétente en la matière qui gère, l'Ur n'a pas à intervenir sur ce sujet.

Christine G (trésorière de l'UR) a donc accepté de s'en occuper pour cette fois.

Brigitte rappelle que quand un club reçoit les concours régionaux il faut impérativement une équipe qui gère la logistique.

#### **Benoit**

Une réunion spéciale Concours Auteur est prévue lundi au club de Pornichet.

Une équipe est dédiée pour l'organisation du concours mais les choses n'étaient pas prévues ainsi.

Comme tout est organisé avec le restaurateur, nous allons en rester là ; le sujet sera quand même abordé en réunion pour éclaircir les choses.

### **Brigitte** :

Sur le mail envoyé par Jacline au restaurateur, il est question d'un apéritif offert par le club. Estce vraiment le cas ?

L'apéritif n'est pas compris dans le menu de 25 € et n'est pas confirmé au restaurant.

### **Benoit** :

En raison des mesures sanitaires, la municipalité n'autorise pas de collation dans la salle donc l'apéritif n'y sera pas pris. Quant à la décision de l'offrir : elle sera prise en réunion lundi. Sinon aucune jauge n'est imposée, la manifestation est ouverte au public.

### **Brigitte :**

Eliane souhaite avoir une petite salle ou un endroit pour que les juges puissent s'isoler afin de débattre sur les séries.

### **Benoit** :

Ça va être compliqué d'obtenir une petite salle mais il n'y a pas de problème pour aménager un petit coin au fond de la salle.

Jean Christophe a établi une « to do list » exhaustive en collaboration avec Eliane.

Tout est organisé pour la réception des photos, elles arrivent à la salle Camille Flammarion et c'est lui qui les récupère.

Tout devrait se dérouler dans de très bonnes conditions.

Benoit s'excuse, salue les membres et quitte la réunion zoom pour raisons professionnelles.

### **Matériel**

Apporté par UR : cimaises, SpeedX, PC portable. Commissaire : PC portable, fiches commentaires des juges A prévoir par le club : imprimante

### **Précisions apportées par Brigitte R**

Envoi d'un mailing club UR rapidement avec :

- La date limite d'envoi des colis au 26 février à cause des délais postaux
- Le formulaire de réservation repas
- Le rappel de l'adresse et du programme de la journée

Une subvention de 75 € est accordée par l'UR au club organisateur.

Souhait de disposer d'une table pour y présenter de la documentation fédérale.

Prévoir une liste d'émargement à l'accueil (nom-prénom-mail-téléphone), du gel

hydroalcoolique et une personne pour contrôler les pass à l'entrée.

Des membres du Conseil Municipal se déplaceront ils ? si oui, en informer la présidente d'UR. Un Florilège offert par l'UR sera de toute façon prévu au cas où.

Si Eliane n'est pas présente le jour du jugement, Gérard prendra sa place.

**Jean Christophe**, en retard pour raisons professionnelles, intègre la réunion et souhaite s'exprimer :

Jean Christophe a pas mal échangé avec Eliane concernant la mise en place du jugement. Pas trop de questions en suspens si ce n'est sur le jugement lui-même.

JC a réservé une petite salle supplémentaire pour que les juges puissent s'isoler pour délibérer. Se pose la question du public

**Gérard** : pendant le jugement le public peut circuler dans la salle pour voir les œuvres, ça ne pose pas de problème, et cela s'est toujours fait comme ça.

Pas d'échange verbal entre le public et les juges, et silence dans la salle.

### **Jean Christophe**

Les tables seront disposées de façon à ce que public et juges puissent circuler librement sans se gêner.

Pas d'accueil de public sauf les membres de clubs (Bellevigny, St Nazaire, Legé etc. etc.) Souhait de connaitre le nombre de séries rapidement afin de pouvoir réserver un nombre de tables conséquent.

### **Brigitte**

Christine gérera les inscriptions, elle est dorénavant le point d'entrée avec le restaurant. **Jean Christophe**

Contrairement à ce qui était stipulé dans le mail de Jacline Pacaud, l'apéritif sera offert par le club aux juges, commissaire et membres du CA uniquement.

# **3ème point : CR Image Projetée**

Tous les juges sont prévus. Comme tout se passe par internet, il n'y a pas grand-chose à dire

# **4ème point : CR Audiovisuel**

**Jean Paul H,** Commissaire Audiovisuel prend la parole :

Pas de problème particulier tout est bien rodé.

3 juges prévus.

Date limite d'inscription sur Copain : 4 mars

A ce jour : 1 seul montage enregistré mais les gens s'inscrivent toujours au dernier moment. Comme la notation est obligatoire maintenant en audiovisuel, est ce qu'une modification du système est prévue pour que l'on puisse rentrer les notes ?

#### **Gérard** :

Très bonne question que je vais poser au Département Informatique de la FPF.

# **5ème point : CR Quadrimage**

**Jean Paul,** Commissaire Quadrimage prend la parole :

Comme c'est nouveau et que je n'ai pas utilisé Coloc jusqu'à présent, je rencontre quelques problèmes.

« Quadrimage, c'est un feuilleton dont je ne connais pas encore la fin »

Installation de Coloc (avec difficulté) sur PC fixe mais pas sur PC portable.

Déjà 8 montages inscrits.

Fait l'essai de récupération des montages avec succès.

Obtention d'un zip quadrimage et d'un point Pte.

Obligation de convertir chaque Pte en Mp4. Quand on a de nombreux montages ça va être une grosse charge de travail. Pourquoi le système ne peut pas faire directement un MP4 ?

Problème avec les titres, le système ne reconnait pas les caractères spéciaux.

Pris contact avec Epistème, en attente de réponse.

Est-ce un problème de version Pte ?

### **Gérard**

Après discussion avec Stéphane Bénamou, ils n'ont pas réussi à accéder aux codes Pte pour pouvoir créer directement le Mp4.

L'application Pte est créée par des russes qui refusent de donner les codes.

Contacter Bernard Bourguignon dans l'UR14 pour savoir s'il rencontre les mêmes problèmes ou savoir s'il a trouvé un moyen de les résoudre.

Nouveau message de Gérard à Epistème pour faire remonter.

#### **Jean Paul**

Pour le MP4, il faudrait préciser certains points comme la résolution, le nombre d'images par seconde, la qualité des images.

Au niveau des juges, ils vont attribuer une note mais il ne la rentre pas directement sur le site. Il faut leur faire un tableau Excel et c'est au commissaire de renseigner la note sur Coloc. La date limite d'inscription sur Copain est le 7 mars donc récupération des montages à partir du 8 mars, puis transformation en MP4 et mise sur le serveur pour que les juges les récupèrent. La date de jugement prévue initialement pour le 15 mars ne sera peut-être pas tenue.

# **6ème point : Divers**

# **IRCC**

**Jean**.

Certains adhérents se sont confrontés à IRCC et disent vouloir abandonner leur participation aux concours nature si c'est appliqué.

# **Gérard**

Tous les textes envoyés à ce sujet stipulent qu'il n'y a aucune obligation d'utiliser IRCC. Ce n'est pas prévu dans nos règlements fédéraux.

Ça va juste être une aide aux commissaires nationaux.

Plusieurs personnes l'ont testé sans rencontrer de problème.

Il y a bien entendu des cas particuliers : les images à liserés, les images de moins de 8 Mo sont refusées (baissé à moins de 6 Mo depuis).

Il n'est pas question de le rendre obligatoire dans les clubs, c'est juste un outil qui sera utile aux commissaires en cas de doute.

Ce n'est pas applicable aux concours régionaux.

Seuls les 3 premiers clubs en Coupe de France et les photos primées en compétition seront passés à la moulinette.

Donc les premiers résultats proclamés seront provisoires.

Il est important de souligner qu'IRCC ne sera utilisé par la FPF qu'à un très petit pourcentage de ces capacités (exemple : suppression d'éléments sur l'image, etc. etc.).

C'est à l'essai cette année et il n'est pas question de le rendre obligatoire.

**Contact FPF IRCC** pour toutes question et problèmes rencontrés sur l'application : **Anne-Marie Etienne ircc@federation-photo.fr**

# **Dates des N2**

### **Gérard**

Les dates limite d'inscriptions sur Copain et de réception des colis des Nationaux 2 sont prévues très tôt cette année, ne pas s'inquiéter les commissaires nationaux ont reçu des consignes.

Ils seront tolérants par obligation afin que tous les clubs puissent participer aux concours. L'UR06 sera hors délai pour le Monochrome. Les photos seront envoyées semaine 12 Gérard souhaite être en copie du mail que Jean enverra au club de Dunkerque lors du postage

du colis.

**Christine**, Commissaire Papier Couleur, signale qu'elle ne pourra pas faire son envoi N2 pour des raisons professionnelles. Gérard s'en chargera.

# **Concours des 130 ans de la FPF**

C'est un **concours club** (il ne rentre pas dans le cadre des compétitions nationales) 5 thèmes

10 photos par thème maximum

Participation d'au moins 3 auteurs par thème

4 images maximum par auteur

Clôture des inscriptions : 3 avril ; jugement du 6 au 16 avril.

**Important : Après vérification sur le règlement, les images ne doivent pas avoir été publiées dans un Florilège ou dans un France Photographie.**

# **La Fête de la Photo 15 et 16 octobre 2022**

Date : le 3<sup>ème</sup> weekend d'octobre.

Il serait préférable que cette manifestation soit centralisée au même endroit.

Le club La Photo Simplement de Bellevigny s'est porté rapidement volontaire pour la recevoir. A ce jour, deux collections de prestige sont réservées à la FPF.

Une conférence d'Alain Beaurain sur la photo émergente est programmée.

Une réunion avec les présidents de club est prévue pour présenter le projet.

Mais rien n'empêche les clubs géographiquement excentrés de faire une expo le même weekend

# **Site UR**

Bernard informe les membres que le site est à jour. La carte a été modifiée : ajout des nouveaux clubs et des responsables. Il va mettre le calendrier des concours.

# **Comptabilité**

Christine va faire un prévisionnel des concours régionaux.

# **Diffusion des manifestations club**

Brigitte rappelle qu'il faut lui faire parvenir ainsi qu'à Bernard tous les supports visant à annoncer vos événements (affiches, flyers, annonces etc) ; qu'ils soient passés ou à venir sans oublier d'y faire figurer le logo FPF en l'occurrence en 2022 le logo spécifique « 130 ans ». Ces supports seront publiés sur le site régional, la page FB de l'UR, le réseau de communication national et sur le mensuel « Evènements en région ».

# **Site de l'UR**

Alimenter la page dédiée de votre club sur le site de l'UR.

# **AG 2022**

Brigitte lance un appel « est ce qu'un club se porte volontaire pour accueillir notre Assemblée Générale un samedi en octobre 2022.

L'idée de faire notre AG en juin est abandonnée du fait du nombre important de manifestations photographiques durant ce mois, nous resterons sur octobre.

# **Code des UR**

Christine, Bernard et Brigitte vont se réunir pour travailler sur les statuts et le règlement intérieur de l'UR.

Une ébauche sera présentée lors d'une prochaine réunion de CA avant rédaction définitive.

# **Réhabilitation du concours argentique**

Jean s'est remis à l'argentique et a remis son labo en service. Beaucoup de jeunes reviennent à des procédés anciens dont l'argentique.

# **Rappel de Gérard au club de Mayet**

Deux membres de Mayet sont encore en statut pré-inscrit sur la base en ligne, il est urgent de valider leur inscription surtout si ces membres doivent participer à des compétitions. Jean et Brigitte vont s'en occuper.

# **Formations**

Jean Paul souhaiterait recevoir la formation « Construire une série » de Philippe Hirsch à Saint Nazaire la saison prochaine.

Jean Christophe a toujours quelques demandes en attente pour la formation Pose Longue de Christophe Audebert.

La présidente remercie les membres pour leur participation à cette réunion et clôture la réunion zoom à 20h00.

Le secrétaire du mondiale de la Présidente du Service de la Présidente du Service de la Présidente du Service<br>Bernard Pechereau du Service de la Brigitte Rondel Bernard Pechereau

Contraction

 $\sqrt{\frac{1}{2}}$